An introduction to XMM-Newton data analysis and the SAS grand-scheme

Matteo Guainazzi

XMM-Newton Science Operations Centre

**European Space Astronomy Centre** 

Villafranca del Castillo, Spain

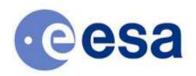

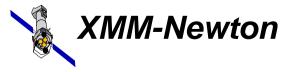

Matteo Guainazzi, "Introduction to SAS" - 12th ESAC SAS Workshop - 11th-15th June 2012

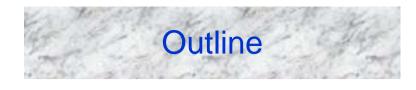

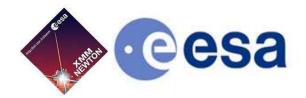

- Basic principles of X-ray astronomy
- SAS grand-scheme
- What you should do even before you install the SAS

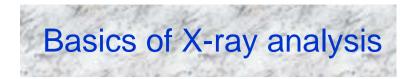

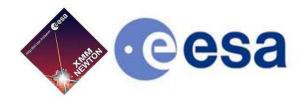

#### X-ray detectors are photon-counting $\rightarrow$ two main consequences:

- X-ray astronomy is an intrinsically Poissonian science
  - Scientific products can have a few or even zero events in large ranges of their parameter spaces
- The "king" in the X-ray realm is the event, characterised by:
  - position on the detector
  - "pulse height", which is related to the X-ray energy of the incoming photon in a complex and generally non-linear way
  - arrival time at the spacecraft
  - event "shape" (used to separate X-ray events from particles)
  - CCD number, and other secondary attributes (you don't generally have to worry about)

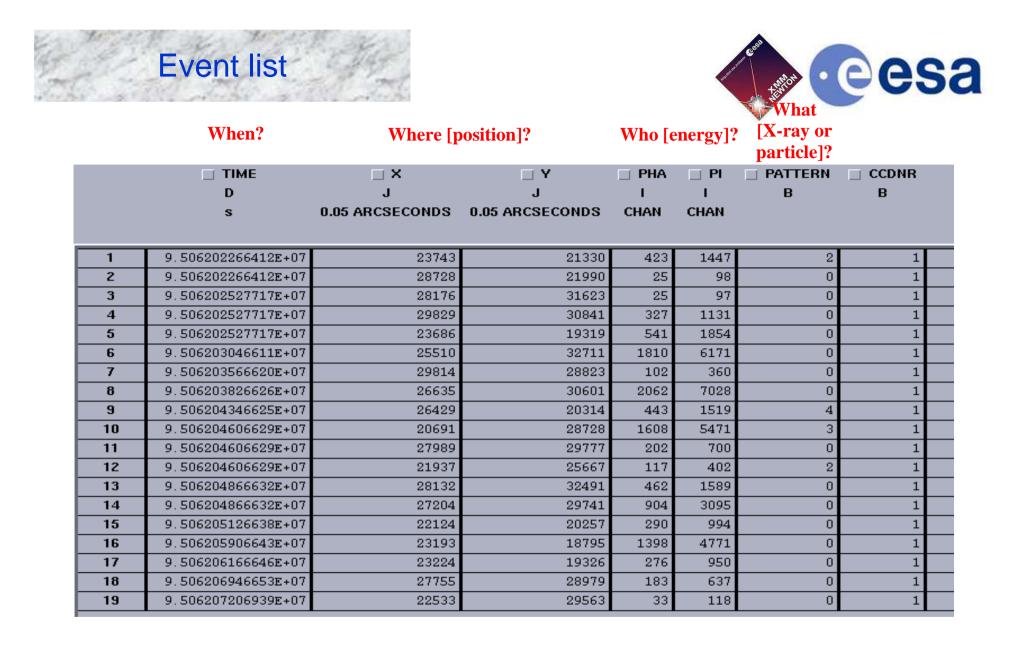

# The FITS format

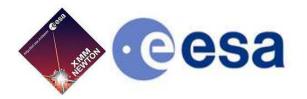

Example of a FITS header (event list)

- Almost all XMM-Newton data are in FITS (*Flexible Image Transport System*) standard format for astronomical images since the 80s and the documents of the Vatican Library since 2011
- FITS files are constituted by *extensions*
- Each extension contains a *header* (list of readable strings) and a binary data block, either as an *image* or as a *table* (*e.g.*: EVENTS)
- For historical reasons, the first block (PRIMARY) must contain image data, and is frequently left blank

| <pre>XTENSION= 'BINTABLE' / binary table extension<br/>BITPIX = 8 / 8-bit bytes<br/>NAXIS = 2 / 2-dimensional binary table<br/>NAXIS = 18 / width of table in bytes<br/>NAXIS2 = 42549 / number of rows in table<br/>PCOUNT = 0 / size of special data area<br/>CCOUNT = 1 / one data group (required keyword)<br/>TFIELDS = 9 / number of fields in each row<br/>EXTINAME = 'MIIME1 ' / Extension Nersion<br/>TELESCOP= 'XMM ' / XMM mission<br/>INSTRUME 'EMOSI ' / EPIC MOS Instrument<br/>DATATYPE 'IMAGE EL' / Type of data<br/>OBS_ID = '00029404010' / Observation Identifier<br/>EXTVPE = 1 / Numerical identifier<br/>CCDID = 1 / Numerical identifier of the CCD<br/>CCDNODE = 0 / CCD Node<br/>WINDOWX0= 0 / X-Coordinate of bottom left corner of window<br/>WINDOWDX= 610 / Size, along x-axis, of window<br/>WINDOWDY = 602 / Size, along y-axis, of window<br/>EDUID = 3 / EDU Identifier<br/>EDUID = 25 / EDU Threshold<br/>FRMTIME = 26 / Frame Integration Time<br/>EMDHLOW = 0 / EMDH Lower Threshold<br/>EMDHLOW = 0 / EMDH Lower Threshold<br/>EMDHLOW = 0 / EMDH Lower Thre</pre> |                 |                   |    |                                              |  |
|----------------------------------------------------------------------------------------------------|-----------------|-------------------|----|----------------------------------------------|--|
| NAXIS   =   2 / 2-dimensional binary table     NAXIS1   =   18 / width of table in bytes     NAXIS2   =   42549 / number of rows in table     PCOUNT   =   0 / size of special data area     GCOUNT =   1 / one data group (required keyword)     TFIELDS =   9 / number of fields in each row     EXTNAME = 'MIIME1 '   / Extension name     EXTIVER =   1 / Extension Version     TELESCOP 'XMM '   / MM mission     INSTRUME = 'MIACE EL'   / Type of data     OBS ID = '0002940401'   / Observation Identifier     CCDID =   1 / Numerical identifier of the CCD     CCDNODE =   0 / CCD Node     WINDOWX0=   0 / X-Coordinate of bottom left corner of window     WINDOWDX=   610 / Size, along x-axis, of window     WINDOWDX=   0 / EDU Identifier     EDUID =   3 / EDU Mode     EDUTHR =   25 / EDU Threshold     FRMTIME =   26 / Frame Integration Time     EMDHLOW =   0 / EMDH Lower Threshold     EMDHUPP =   4095 / EMDH Upper Threshold                                                                                                    | XTENSION= 'BIN  | TABLE '           | 1  | binary table extension                       |  |
| NAXIS1 =18 / width of table in bytesNAXIS2 =42549 / number of rows in tablePCOUNT =0 / size of special data areaGCOUNT =1 / one data group (required keyword)TFIELDS =9 / number of fields in each rowEXTNAME = 'MIIME1 '/ Extension nameEXTNAME = 'MIIME1 '/ Extension VersionTELESCOP= 'XMM '/ ZMM missionINSTRUME : 'MAGE EL'/ Type of dataOBS_ID = '0002940401'/ Observation IdentifierEXP ID = '0002940401001'/ Exposure Identifier of the CCDCCDID =0 / CCD NodeWINDOWX0=0 / X-Coordinate of bottom left corner of windowWINDOWDX=610 / Size, along x-axis, of windowWINDOWDY=0 / EDU IdentifierEDUUNDE =3 / EDU ModeEDUTHR =25 / EDU ThresholdFRMTIME =26 / Frame Integration TimeEMDHLOW =0 / EMDH Lower ThresholdEMDHLOW =0 / EMDH Lower Threshold                                                                                                    | BITPIX =        | 8                 | 1  | 8-bit bytes                                  |  |
| NAXIS2 =   42549 / number of rows in table     PCOUNT =   0 / size of special data area     GCOUNT =   1 / one data group (required keyword)     TFIELDS =   9 / number of fields in each row     EXTNAME = 'MIIME1 '   / Extension name     EXTVER =   1 / Extension Version     TELESCOP= 'XMM '   / XMM mission     INSTRUME = 'EMOS1 '   / EPIC MOS Instrument     DATATYPE - 'IMAGE EL'   / Type of data     OBS_ID = '0002940401'   Observation Identifier     CCDID =   0 / CCD Node     WINDOWX0 =   0 / CCD Node     WINDOWX0 =   0 / Size, along x-axis, of window     WINDOWDX =   602 / Size, along y-axis, of window     EDUMDD =   0 / EDU Identifier     EDUMDE =   3 / EDU Mode     EDUTHR =   26 / Frame Integration Time     EMDHLOW =   0 / EMUH Lower Threshold     FRMTINE =   26 / Frame Integration Time     EMDHLOW =   0 / EMUH Lower Threshold                                                                                                    |                 | 2                 | 1  | 2-dimensional binary table                   |  |
| PCOUNT =   0 / size of special data area     GCOUNT =   1 / one data group (required keyword)     TFIELDS =   9 / number of fields in each row     EXTNAME = 'M1IME1 '   / Extension name     EXTVER =   1 / Extension Nersion     TELESCOP - 'XMM '   / KMM mission     INSTRUME - 'EMOS1 '   / EPIC MOS Instrument     DATATYPE - 'IMAGE.EL'   / Type of data     OBS ID = '0002940401001'   / Exposure Identifier     CCDID =   0 / CCD Node     WINDOWDE =   0 / CCD Node     WINDOWX0=   0 / X-Coordinate of bottom left corner of window     WINDOWDX =   610 / Size, along x-axis, of window     EDUIND =   0 / EDU Identifier     EDUMODE =   3 / EDU Mode     EDUTHR =   25 / EDU Threshold     FRMTINE =   26 / Frame Integration Time     EMDHLOW =   0 / EMDH Lower Threshold     EMDHLOP =   4095 / EMDH Upper Threshold                                                                                                    | NAXIS1 =        | 18                | 1  | width of table in bytes                      |  |
| GCOUNT =   1 / one data group (required keyword)     TFIELDS =   9 / number of fields in each row     EXTNAME = 'MIIME1 '   / Extension name     EXTNAME =   1 / Extension Version     TELESCOP 'XMM '   / XMM mission     INSTRUME - 'EMOS1 '   / EPIC MOS Instrument     DATATYPE - 'IMAGE EL'   / Type of data     OBS_ID = '0002940401'   / Observation Identifier     CCDID =   0 / CCD Node     WINDOWX0 =   0 / X-Coordinate of bottom left corner of window     WINDOWY0 =   0 / Y-Coordinate of bottom left corner of window     WINDOWDX =   610 / Size, along x-axis, of window     EDUUND =   3 / EDU Mode     EDUTHR =   25 / EDU Threshold     FRMTIME =   26 / Frame Integration Time     EMDHLOW =   0 / EMDH Lower Threshold     EMDHLOP =   4095 / EMDH Upper Threshold                                                                                                    | NAXIS2 =        | 42549             | 1  | number of rows in table                      |  |
| TFIELDS =   9 / number of fields in each row     EXTNAME = 'MIIME1 '   / Extension name     EXTVER =   1 / Extension Version     TELESCOP= 'XMM '   / XMM mission     INSTRUME= 'EMOS1 '   / EPIC MOS Instrument     DATATYPE 'IMAGE.EL'   / Type of data     OBS_ID = '0002940401'   / Observation Identifier     CCDTD =   1 / Numerical identifier     CCDTD =   0 / CCD Node     WINDOWX0=   0 / X-Coordinate of bottom left corner of window     WINDOWY0=   0 / Size, along x-axis, of window     WINDOWDX=   602 / Size, along y-axis, of window     EDUMODE =   3 / EDU Mode     EDUTHR =   25 / EDU Threshold     FRMTIME =   26 / Frame Integration Time     EMDHLOW =   0 / EMDH Lower Threshold     EMDHLOW =   0 / EMDH Lower Threshold                                                                                                    | PCOUNT =        | 0                 | 1  | size of special data area                    |  |
| EXTNAME = 'MIIME1 ' / Extension name<br>EXTYPER = 1 / Extension Version<br>TELESCOPE 'XMM ' / XMM mission<br>INSTRUME= 'EMOS1 ' / EPIC MOS Instrument<br>DATATYPE= 'IMAGE.EL' / Type of data<br>OBS_ID = '0002940401001' / Exposure Identifier<br>EXP_ID = '0002940401001' / Exposure Identifier<br>CCDI = 0 / CCD Node<br>WINDOWDE = 0 / CCD Node<br>WINDOWTO= 0 / X-Coordinate of bottom left corner of window<br>WINDOWTO= 0 / Y-Coordinate of bottom left corner of window<br>WINDOWTO= 0 / Y-Coordinate of bottom left corner of window<br>WINDOWTO= 0 / Size, along x-axis, of window<br>WINDOWDY= 602 / Size, along y-axis, of window<br>EDUID = 0 / EDU Identifier<br>EDUMDE = 3 / EDU Mode<br>EDUTHR = 25 / EDU Threshold<br>FRMTINE = 26 / Frame Integration Time<br>EMDHLOW = 0 / EMDH Lower Threshold<br>EMDHLOW = 4095 / EMDH Upper Threshold                                                                                                    | GCOUNT =        | 1                 | 1  | one data group (required keyword)            |  |
| EXTVER = 1 / Extension Version<br>TELESCOP 'XMM ' / XMM mission<br>INSTRUME 'EMOS1 ' / EPIC MOS Instrument<br>DATATYPE 'IMAGE.EL' / Type of data<br>OBS_ID = '0002940401001' / Exposure Identifier<br>EXP_ID = '0002940401001' / Exposure Identifier<br>CCDID = 1 / Numerical identifier of the CCD<br>CCDNODE = 0 / CCD Node<br>WINDOWX0= 0 / X-Coordinate of bottom left corner of window<br>WINDOWY0= 0 / Y-Coordinate of bottom left corner of window<br>WINDOWDX= 610 / Size, along x-axis, of window<br>WINDOWDX= 602 / Size, along y-axis, of window<br>EDUID = 0 / EDU Identifier<br>EDUMOBE 3 / EDU Mode<br>EDUTHR = 25 / EDU Threshold<br>FRMTIME = 26 / Frame Integration Time<br>EMDHLOW = 0 / EMDH Lower Threshold<br>EMDHLOP = 4095 / EMDH Upper Threshold                                                                                                    | TFIELDS =       | 9                 | 1  | number of fields in each row                 |  |
| TELESCOP= 'XMM '   / XMM mission     INSTRUME= 'EMOSI '   / EPIC MOS Instrument     DATATYPE= 'IMAGE EL'   / Type of data     OBS_ID = '0002940401'   / Observation Identifier     EXP_TD = '0002940401001'   / Exposure Identifier     CCDID = '0002940401001'   / Exposure Identifier of the CCD     CCDNODE = '0 / CCD Node   0 / X-Coordinate of bottom left corner of window     WINDOWX0= '0 / Y-Coordinate of bottom left corner of window   01 / Size, along x-axis, of window     WINDOWDX= 610 / Size, along y-axis, of window   602 / Size, along y-axis, of window     EDUID = '0 / EDU Identifier   3 / EDU Mode     EDUTHR = '25 / EDU Threshold   FRMTIME = '26 / Frame Integration Time     FRMTIME = '0 / EMOH Lower Threshold   EMDHLOW = '0 / EMOH Lower Threshold     EMDHLOP = '05 / EMOH Upper Threshold   EMOH UPP = '05 / EMOH Upper Threshold                                                                                                    | EXTNAME = 'M1II | ME1 '             | 1  | Extension name                               |  |
| INSTRUME = 'EMOS1 ' / EPIC MOS Instrument<br>DATATYPE 'IMAGE.EL' / Type of data<br>OBS_ID = '0002940401' / Observation Identifier<br>EXP_ID = '000294040101' / Exposure Identifier<br>CCDID = 1 / Numerical identifier of the CCD<br>CCDNODE = 0 / CCD Node<br>WINDOWX0 = 0 / X-Coordinate of bottom left corner of window<br>WINDOWY0 = 0 / Y-Coordinate of bottom left corner of window<br>WINDOWDY = 610 / Size, along x-axis, of window<br>WINDOWDY = 602 / Size, along y-axis, of window<br>EDUID = 0 / EDU Identifier<br>EDUMODE = 3 / EDU Mode<br>EDUTHR = 25 / EDU Threshold<br>FRMTIME = 26 / Frame Integration Time<br>EMDHLOW = 0 / EMDH Lower Threshold<br>EMDHLOW = 4095 / EMDH Upper Threshold                                                                                                    | EXTVER =        | 1                 | 1  | Extension Version                            |  |
| DATATYPE= 'IMAGE.EL' / Type of data<br>OBS_ID = '0002940401' / Observation Identifier<br>EXP_ID = '0002940401001' / Exposure Identifier<br>CCDID = 1 / Numerical identifier of the CCD<br>CCDNODE = 0 / CCD Node<br>WINDOWX0= 0 / X-Coordinate of bottom left corner of window<br>WINDOWY0= 0 / Y-Coordinate of bottom left corner of window<br>WINDOWDY= 610 / Size, along x-axis, of window<br>WINDOWDY= 602 / Size, along y-axis, of window<br>EDUID = 0 / EDU Identifier<br>EDUMODE = 3 / EDU Mode<br>EDUTHR = 25 / EDU Threshold<br>FRMTINE = 26 / Frame Integration Time<br>EMDHLOW = 0 / EMDH Lower Threshold<br>EMDHLOP = 4095 / EMDH Upper Threshold                                                                                                    | TELESCOP= 'XMM  | '                 | 1  | XMM mission                                  |  |
| OBS_ID = '0002940401'   / Observation Identifier     EXP_ID = '0002940401001'   / Exposure Identifier     CCDID =   1 / Numerical identifier of the CCD     CCDNODE =   0 / CCD Node     WINDOWX0=   0 / X-Coordinate of bottom left corner of window     WINDOWDV=   0 / Y-Coordinate of bottom left corner of window     WINDOWDX=   610 / Size, along x-axis, of window     WINDOWDX=   0 / EDU Identifier     EDUUD =   0 / EDU Identifier     EDUMODE =   3 / EDU Mode     EDUTHR =   25 / EDU Threshold     FRMTINE =   0 / EMDH Lower Threshold     EMDHLOW =   0 / EMDH Lower Threshold                                                                                                    |                 |                   | 1  | EPIC MOS Instrument                          |  |
| EXP_ID = '0002940401001'   / Exposure Identifier     CCDID =   1 / Numerical identifier of the CCD     CCDNODE =   0 / CCD Node     WINDOWX0=   0 / X-Coordinate of bottom left corner of window     WINDOWD0=   0 / Y-Coordinate of bottom left corner of window     WINDOWD4   610 / Size, along x-axis, of window     WINDOWD5   602 / Size, along y-axis, of window     EDUID =   0 / EDU Identifier     EDUMODE =   3 / EDU Mode     EDUTHR =   25 / EDU Threshold     FRMTIME =   26 / Frame Integration Time     EMDHLOW =   0 / EMDH Lower Threshold     EMDHLOP =   4095 / EMDH Upper Threshold                                                                                                    |                 |                   | 1  | Type of data                                 |  |
| CCDTD   =   1 / Numerical identifier of the CCD     CCDNODE   0 / CCD Node     WINDOWX0=   0 / X-Coordinate of bottom left corner of window     WINDOWY0=   0 / Y-Coordinate of bottom left corner of window     WINDOWDX=   610 / Size, along x-axis, of window     WINDOWDY=   602 / Size, along y-axis, of window     EDUID   0 / EDU Identifier     EDUMDDE   3 / EDU Mode     EDUTHR   25 / EDU Threshold     FRMTINE   26 / Frame Integration Time     EMDHLOW =   0 / EMDH Lower Threshold     EMDHLOP =   4095 / EMDH Upper Threshold                                                                                                    |                 |                   | 1  | Observation Identifier                       |  |
| CCDNODE =   0 / CCD Node     WINDOWX0=   0 / X-Coordinate of bottom left corner of window     WINDOWD0=   0 / Y-Coordinate of bottom left corner of window     WINDOWD1=   0 / Size, along x-axis, of window     WINDOWD2=   602 / Size, along y-axis, of window     EDUUD =   0 / EDU Identifier     EDUMODE =   3 / EDU Mode     EDUTHR =   25 / EDU Threshold     FRMTINE =   26 / Frame Integration Time     EMDHLOW =   0 / EMDH Lower Threshold     EMDHUPP =   4095 / EMDH Upper Threshold                                                                                                    |                 |                   |    |                                              |  |
| WINDOWX0=   0 / X-Coordinate of bottom left corner of window     WINDOWD0=   0 / Y-Coordinate of bottom left corner of window     WINDOWDX=   610 / Size, along x-axis, of window     WINDOWDY=   602 / Size, along y-axis, of window     EDUID =   0 / EDU Identifier     EDUTD =   3 / EDU Mode     EDUTHR =   25 / EDU Threshold     FRMTIME =   26 / Frame Integration Time     EMDHLOW =   0 / EMDH Lower Threshold                                                                                                    | CCDID =         | 1                 | 1  | Numerical identifier of the CCD              |  |
| WINDOWYO=   0 / Y-Coordinate of bottom left corner of window     WINDOWDX=   610 / Size, along x-axis, of window     WINDOWDY=   602 / Size, along y-axis, of window     EDUID =   0 / EDU Identifier     EDUTD =   3 / EDU Mode     EDUTHR =   25 / EDU Threshold     FRMTIME =   26 / Frame Integration Time     EMDHLOW =   0 / EMDH Lower Threshold                                                                                                    | CCDNODE =       |                   |    |                                              |  |
| WINDOWDX=   610 / Size, along x-axis, of window     WINDOWDY=   602 / Size, along y-axis, of window     EDUID =   0 / EDU Identifier     EDUMDE =   3 / EDU Mode     EDUTHR =   25 / EDU Threshold     FRMTINE =   26 / Frame Integration Time     EMDHLOW =   0 / EMDH Lower Threshold     EMDHUPP =   4095 / EMDH Upper Threshold                                                                                                    | WINDOWX0=       | 0                 | 1  | X-Coordinate of bottom left corner of window |  |
| WINDOWDY= 602 / Size, along y-axis, of window   EDUID 0 / EDU Identifier   EDUMODE 3 / EDU Mode   EDUTHR 25 / EDU Threshold   FRMTINE 26 / Frame Integration Time   EMDHLOW = 0 / EMDH Lower Threshold   EMDHUPP = 4095 / EMDH Upper Threshold                                                                                                    |                 | 0                 | 1  | Y-Coordinate of bottom left corner of window |  |
| $ \begin{array}{llllllllllllllllllllllllllllllllllll$                                                                                                    |                 |                   |    |                                              |  |
| EDUMODE = 3 / EDU Mode<br>EDUTHR = 25 / EDU Threshold<br>FRMTIME = 26 / Frame Integration Time<br>EMDHLOW = 0 / EMDH Lower Threshold<br>EMDHUPP = 4095 / EMDH Upper Threshold                                                                                                    | WINDOWDY=       | 602               | 1  | Size, along y-axis, of window                |  |
| EDUTHR = 25 / EDU Threshold<br>FRMTIME = 26 / Frame Integration Time<br>EMDHLOW = 0 / EMDH Lower Threshold<br>EMDHUPP = 4095 / EMDH Upper Threshold                                                                                                    | EDUID =         |                   |    |                                              |  |
| FRMTIME = 26 / Frame Integration Time   EMDHLOW = 0 / EMDH Lower Threshold   EMDHUPP = 4095 / EMDH Upper Threshold                                                                                                    | EDUMODE =       |                   |    |                                              |  |
| EMDHLOW = 0 / EMDH Lower Threshold<br>EMDHUPP = 4095 / EMDH Upper Threshold                                                                                                    | EDUTHR =        | 25                | 1  | EDU Threshold                                |  |
| EMDHUPP = 4095 / EMDH Upper Threshold                                                                                                    | FRMTIME =       | 26                | 1  | Frame Integration Time                       |  |
| EMDHUPP = 4095 / EMDH Upper Threshold<br>DATE-OBS= '2002-01-28T20:33:20' / Start time of exposure                                                                                                    | EMDHLOW =       |                   |    |                                              |  |
| DATE-OBS= '2002-01-28T20:33:20' / Start time of exposure                                                                                                    |                 | 4095              | 1  | EMDH Upper Threshold                         |  |
|                                                                                                    | DATE-0BS= '200  | 2-01-28T20:33:20; | ΄, | / Start time of exposure                     |  |

To work with FITS: LHEASOFT (a.k.a. FTOOLS):

http://heasarc.gsfc.nasa.gov/ftools/

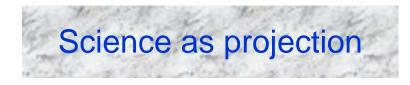

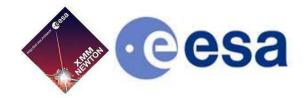

## The X-ray scientific products can be seen as *projections* onto the sub-spaces defined by the event physical quantities

- By collapsing time and space, one gets an energy distribution function (spectrum) in units of counts per energy bin
- By collapsing time and energy, one gets a 2-D *image* in units of *counts* per pixel
- By collapsing space and energy, one gets an intensity time series in units of counts per time bin

These scientific products are expressed in units that are *in*directly related to the intrinsic properties of celestial sources

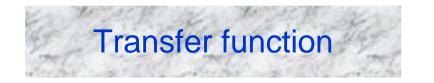

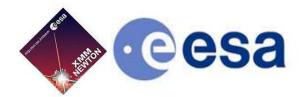

#### When all candles be out, all cats be gray.

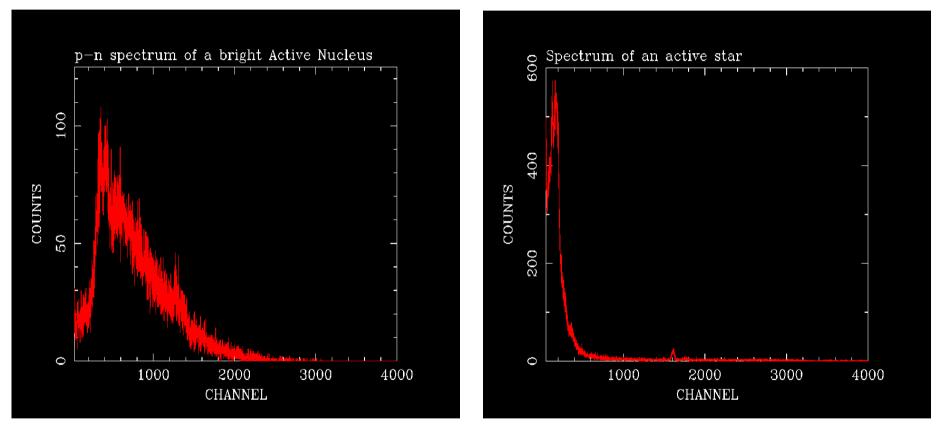

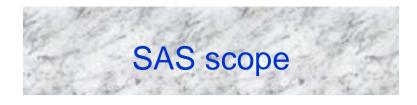

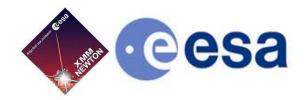

#### SAS makes two things for you, which no other software can do

- Apply all the transformations, which allow to convert instrument into physical quantities (whence astrophysical quantities can be derived) → CALIBRATION
- Optimally screen the data (remove noise, keep source signal only)

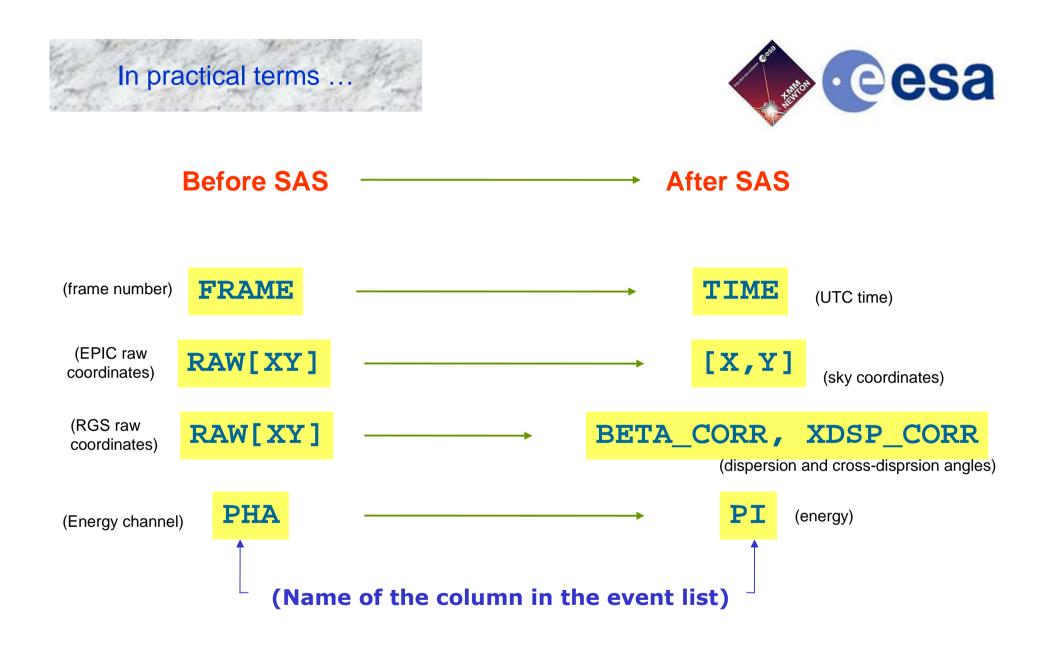

### Removing transfer function = calibration

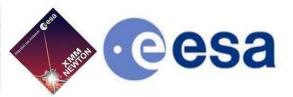

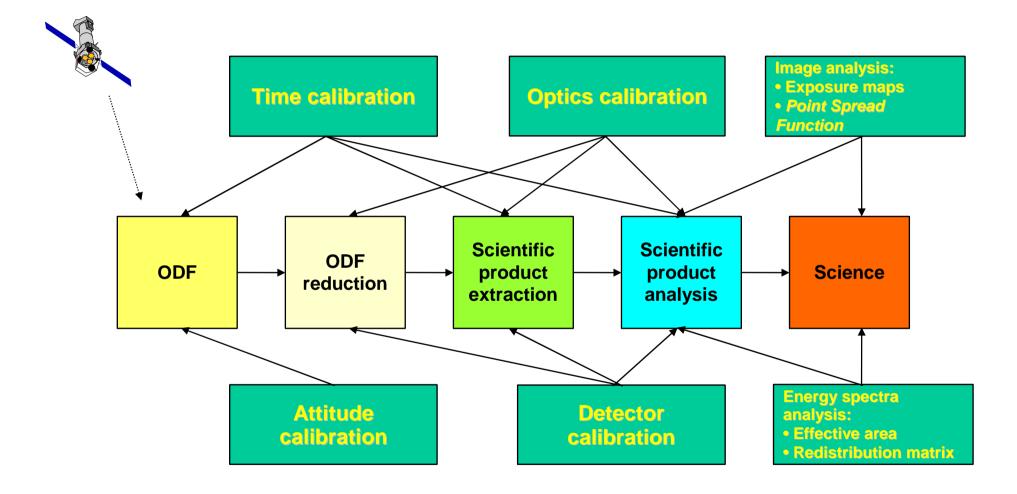

Matteo Guainazzi, "Introduction to SAS" - 13<sup>th</sup> ESAC SAS Workshop – 10<sup>th</sup> June 2013

# Importance of data screening

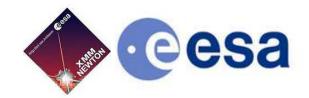

Not only the quality but also the quantity of you X-ray science depend on efficiently removing noise

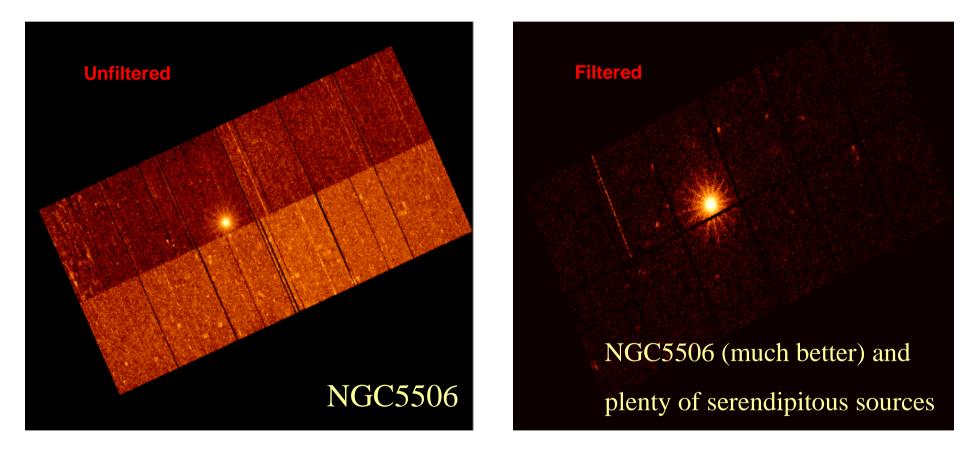

Matteo Guainazzi, "Introduction to SAS" - 13<sup>th</sup> ESAC SAS Workshop – 10<sup>th</sup> June 2013

### XMM-Newton grand-scheme

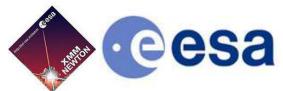

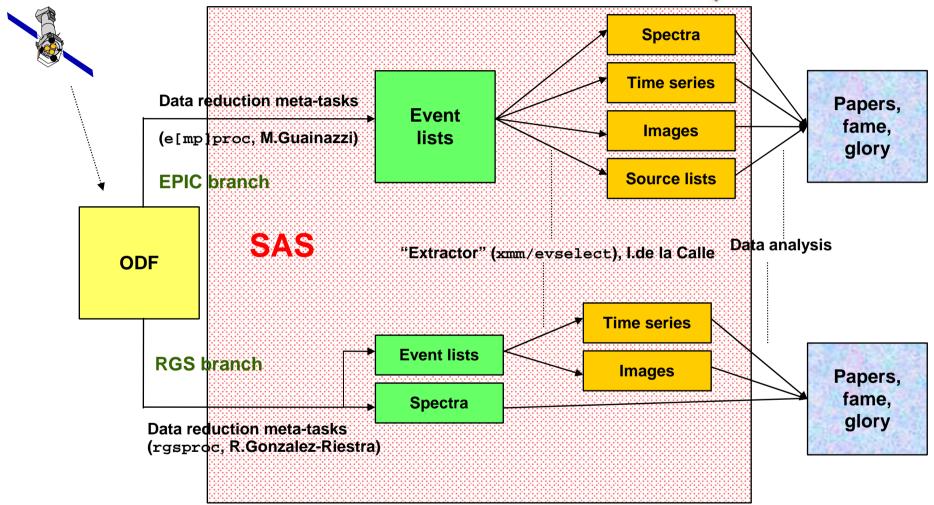